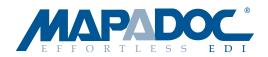

# EDI for Sage ERP X3

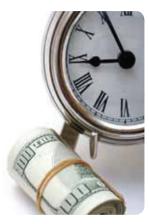

### MAPADOC saves time and money!

MAPADOC by SWK Technologies, Inc. is a fully integrated, easy-to-use electronic data interchange (EDI) solution for Sage ERP X3 that will:

- Dramatically cut data entry time and costs by eliminating duplicate entry
- Improve communication with vendors and customers
- Integrate seamlessly with Sage ERP X3

### MAPADOC offers power and flexibility!

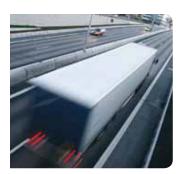

When trading partners institute new rules, you will be ready. MAPADOC provides a user-friendly way to map to/from Sage ERP X3 fields, preset variables and user defined fields (UDFs). You can assign values and perform pre-processing and post-processing data format conversions. Available cross-references include item, ship to, ship mode and general.

## MAPADOC is a Complete Solution

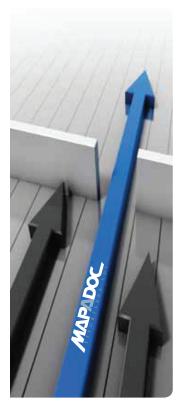

Inbound Purchase Order (850) Creation

- Create multiple sales orders from one purchase order
- Easily run exception reports
- Validate incoming data against existing data fields
- Option to use EDI price or X3 price per trading partner
- Unattended processing
- Utility to delete range of sales orders
- Assign different Bill-To's based on Ship-To on PO

### Outbound Invoice (810) Creation

- Send credit and/or debit memos via EDI
- Option to consolidate lines on invoice by item ID
- Option to automatically select invoices to be sent during invoice posting
- Option to skip zero dollar lines
- Ability to reselect and resend invoices
- Unattended processing
- Validate data before EDI Invoices are created
- Exception reporting to detail issues encountered and transactions created

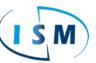

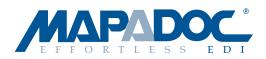

INTEGRATED

**DOCUMENTS** 

Inbound Documents

850 - Purchase Order

Advice

**Outbound Documents** 

850 - Purchase Order

855 - Purchase Order

856 - Advance Ship

Notice

Order

940- Warehouse Ship

Acknowledgement

810 - Invoice

945 - Warehouse Shipping

810 - Invoice

### Outbound Advanced Ship Notice (856) Creation

- Use trading partner specific item IDs, carton IDs, UCC qualifiers, UCC-128 label formats and package indicators
- Skip hierarchy level (HL) pack, order and tare information
- Create UCC-128 labels
- Calculate UCC bill of lading numbers
- Create VICS bill of lading reports
- Send Pick & Pack or Standard Pack structured ASNs
- Shipping manifest report
- Validate data before EDI ASNs are created
- Ability to resubmit and resend ASNs
- Exception reporting to detail issues encountered and transactions created

### Flexible Shipment Processing

- Ability to create multiple shipment types (rules) per trading partner
- Automatically create shipment package information according to setup options
- Automatically pack items according to case guantities entered in item cross reference
- Automatically pack up to specific number of items in case or an entire order into one case
- Automatically pack using packaging entered on shipment in X3
- Reselect labels for reprinting

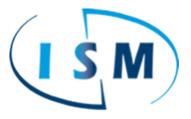

877-496-5350 sales@goism.com

## www.goism.com

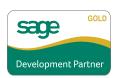

© 2013 SWK Technologies, Inc. All rights reserved. MAPADOC is a registered trademark of SWK Technologies, Inc. Sage Software, Sage 100 ERP, Sage 500 ERP, Sage ERP X3 are registered trademarks of Sage Software. Hardware and software compatibility with third-party products is subject to change without notice. Contact us for current information.

09/11/2013